# Audio Multimediaaudio File Recorders12

CH Cherryholmes

RECORDING MUSIC ON LOCATION BRUCE BARTLETT, 2014-05-09 RECORDING Music on Location provides an exceptional collection of information regarding all aspects of recording outside of the studio. Featuring clear explanations on how to achieve professional results, this book is divided into two distinct sections: popular music and classical music. Whether YOU RECORD IN THE LOCAL ROCK CLUB, JAZZ CAF ? OR IN AN ORCHESTRA HALL, Bartlett offers sage advice on each stage of the process of location recording. Packed with hints and tips, this book is a great reference for anyone planning to venture outside of the studio. Audio examples, tracking sheets, weblinks, and downloadable checklists are available on the companion website at www.focalpress.com/cw/bartlett. This edition has been thoroughly updated and includes new sections on iOS devices, USB thumb-drive recorders, and digital consoles with built-in recorders, along with updated specs on recording equipment, software, and hardware. This edition will also show you how to prepare recordings for the web and live audio streaming, and covers spectral analysis, noise reduction, and parallel compression. A new case study will go in depth on classical-music recording.

**E WINDOWS XP GIGABOOK FOR DUMMIES PETER WEVERKA, MARK L.** Chambers,Greg Harvey,Woody Leonhard,John R. Levine,Margaret Levine Young,Doug Lowe,2004-05-10 What's a Gigabook? A collection of just about everything youneed to know on a topic, all in one convenient place! Windows XP Gigabook For Dummies takes the best from fiveother For Dummies books and squeezes out everything but themost important stuff. This single super-sized reference —more than 800 pages' worth gives you a go-to guide oneverything connected with Windows XP, PCs and peripherals, theInternet, Office 2003, and Money 2004. You might think of it as a"greatest hits" collection. Want to know how to set up, navigate, use, and maintain WindowsXP? It's all in Book I. Book II covers the care and feedingof PCs in general and takes you on a complete tour ofperipherals—those add-ons that make computing cool. Want toexplore the world via the World Wide Web? Check Book III. And ifyou finally have to do some work, check into Book IV, whereyou'll get the complete story on Office 2003 and Money 2004.You'll discover how to: Customize Windows XP, set up user accounts, and sharefiles Work with digital photos, Windows Media Player, and WindowsMovie Maker Choose a printer, scanner, game hardware, and additionalstorage Set up a wireless home network Get online safely, protect your kids, create your own Webpages, and cruise for bargains on eBay Use Word,

Outlook, Excel, and PowerPoint Manage your finances with Microsoft Money Windows XP Gigabook For Dummies is packed withinformation that's easy to find and even easier tounderstand. Keep it handy for reference—you'll begigapleased with how useful it is!

**BOUND AND RECORDING** FRANCIS RUMSEY, TIM McCORMICK, 2009 THIS EASYto-read reference, designed for those at an early stage in their careers, provides an introduction to the principles of sound, perception, audio technology and systems. Key facts are presented in self-contained fact files.

**E WINDOWS 7 INSIDE OUT ED BOTT, CARL SIECHERT, CRAIG** 

STINSON, 2009-09-23 You're beyond the basics, so now dive in and really put your PC to work! This supremely organized reference is packed with hundreds of timesaving solutions, troubleshooting tips, and workarounds. It's all muscle and no fluff. Discover how the experts tackle Windows 7—and challenge yourself to new levels of mastery! Compare features and capabilities in each edition of Windows 7. Configure and customize your system with advanced setup options. Manage files, folders, and media libraries. Set up a wired or wireless network and manage shared resources. Administer accounts, passwords, and logons—and help control access to resources. Configure Internet Explorer 8 settings and security zones. Master security essentials to help protect against viruses, worms, and spyware. Troubleshoot errors and fine-tune performance. Automate routine maintenance with scripts and other tools. CD includes: Fully searchable eBook Downloadable gadgets and other tools for customizing Windows 7 Insights direct from the product team on the official Windows 7 blog Links to the latest security updates and products, demos, blogs, and user communities For customers who purchase an ebook version of this title, instructions for downloading the CD files can be found in the ebook.

**P.** WINDOWS VISTA MICHAEL MESKERS, 2007-05-21 GET ON THE FAST TRACK to mastering Vista Want to join the move to Microsoft's new Windows Vista? Whether it's for home or business, you can make the transition painlessly with this easy-to-follow guide. Gain solid skills as you progress from station to station in a series of clear-cut tutorials on new Vista tools. Learn how to customize your desktop, go wireless, set security, and more. The last stop? Become a Vista power user and see where you can go. Start the journey today on The L Line. \* Select the right Vista edition or upgrade for your needs \* Browse the new interface \* Master indexing, searching, and security in Vista \* Create CDs, DVDs, and file libraries All aboard for valuable online extras Visit the L Line

WEB SITE AT WWW.WILEY/COM/GO/THELLINE FOR VALUABLE ONLINE supplementary materials: \* Test bank with challenging review questions \* PowerPoint(r) slides with chapter outlines \* Practice exam answers Along The L Line \* Complete tutorial coverage \* Ample illustrations and examples \* Real-world applications and hints for avoiding pitfalls \* Practice exams that help you evaluate your progress

P COMPLETE GUIDE TO ONENOTE SCOTT ZIMMERMAN, 2008-01-01 \* ONENOTE has the potential to be the next killer-app in the Microsoft Office family \* Author already has public visibility in the OneNote field as author of a related web site (OneNoteInfoCenter.com) and first OneNote MVP \* Advanced content will differentiate the book from numerous beginner's texts \* Early to market will allow this book to establish it as the definitive book on the subject. \* OneNote will be part of the Microsoft Office family and Office titles sell well

**F. FHE AUDIOPRO HOME RECORDING COURSE BILL GIBSON, 1999-04 GIBSON'S** classic techniques taught in the first two volumes gave you the foundation to hone your recording skills. The third volume focuses on the latest technologies: digital hard disk recording, MIDI sequencing, mastering with computers, CD-R technology and much more! Learn about audio hardware for computers, software comparisons and recommendations, including important tricks and tips that will improve your workflow! You'll discover secrets of the current state of the art in audio recording and multimedia while learning how to prepare for the music industry of the future.

**DIY MEDIA** MICHELE KNOBEL, COLIN LANKSHEAR, 2010 SCHOOLS REMAIN notorious for co-opting digital technologies to «business as usual» approaches to teaching new literacies. DIY Media addresses this issue head-on, and describes expansive and creative practices of digital literacy that are increasingly influential and popular in contexts beyond the school, and whose educational potential is not yet being tapped to any significant degree in classrooms. This book is very much concerned with engaging students in do-it-yourself digitally mediated meaningmaking practices. As such, it is organized around three broad areas of digital media: moving media, still media, and audio media. Specific DIY media practices addressed in the chapters include machinima, anime music videos, digital photography, podcasting, and music remixing. Each chapter opens with an overview of a specific DIY media practice, includes a practical how-to tutorial section, and closes with suggested applications for classroom settings. This collection will appeal not only to educators, but to anyone invested in better understanding - and perhaps

participating in - the significant shift towards everyday people producing their own digital media.

FCC Record United States. Federal Communications Commission,2016

**AUDIO HOME RECORDING ACT OF 1991 UNITED STATES. CONGRESS. HOUSE.** COMMITTEE ON THE JUDICIARY. SUBCOMMITTEE ON INTELLECTUAL PROPERTY AND JUDICIAL ADMINISTRATION, 1993

**F FOME RECORDING FOR DUMMIES LEFF STRONG, 2020-11-03 MAKE YOUR NEXT** track a studio-quality gem with this celebrated recording guide Have you ever dreamed of producing the next big song? Or maybe you need some hints on the recording gear used to create pro podcasts? With just a little bit of guidance, there's nothing stopping you from creating crystal-clear, studio-quality tracks from the comfort of your own home. In Home Recording For Dummies, expert sound engineer and celebrated author Jeff Strong demystifies the world of recording and walks you through every step of creating high-fidelity audio. With this book at your side, you'll discover how to choose a room that fits your studio needs, get the hardware you can't live without, choose the right microphone for the task at hand, record live and virtual instruments, build rhythm tracks and loops, and edit, mix, and master your recording. Learn how to: Set up your home studio, acquire and connect all the right gear, and build multi-track recordings Understand the different types of microphones and the best use for each Record audio from live sound or virtual instruments Edit your tracks for better project management Mix and master your music for public consumption Home Recording For Dummies is the must-read guide that helps home create highfidelity, multi-track songs and recordings that blow audiences away. RECORDING AND PRODUCING AUDIO FOR MEDIA STANLEY R. ALTEN, 2011-10 PRESENTS AN INTRODUCTION TO THE TECHNIQUES AND PRINCIPLES OF EACH STAGE of the audio production process.

P  $[$   $]$   $[$  $]$   $[$  $]$  $D$   $A$ *ND*  $R$   $E$   $C$ *ORDING*  $F$   $OR$   $D$   $D$   $M$   $H$   $E$   $E$   $S$   $A$  $S$   $A$  $S$   $A$  $S$   $A$  $S$   $A$  $S$   $A$  $S$   $A$  $S$   $A$  $S$   $A$  $S$   $A$  $S$   $A$  $S$   $A$  $S$   $A$  $S$   $A$  $S$   $A$  $S$   $A$  $S$   $A$  $S$   $A$  $S$   $A$ Most new PCs and Macs today are equipped with the latest inrecording and storage equipment: CD-RW and DVD-R/RW drives. Even ifyour computer is a little older, you can still join the revolutionwith add-on hardware and software. You can record music and movies,store photos and data, and organize things you want to preserve forposterity, safely and easily. CD and DVD Recording For Dummies®, Second Edition,takes the frustration out of choosing and using these coolrecording systems. This easy-to-follow guide will help you findwhat you need and use it efficiently, and it covers all the newestequipment. You'll discover how to Choose and install a CD or DVD recorder Pick the best software for

your needs Store large data files safely on CD Use EasyCD and DVD Creator and Toast Record mixed media disks Create electronic photo albums, baby books, genealogies, andmore Once upon a time, videotape, vinyl record albums, and floppydisks were state of the art for preserving movies, music, and data.The superior durability and capacity of CDs and DVDs have madethese tools as obsolete as the washboard, but never fear. CD andDVD Recording For Dummies®, Second Edition, makes it easyto Transfer your favorite VHS movies to DVD Preserve those classic LPs on CD Archive records and data files, and safely store treasuredfamily photos Ask the right questions when shopping for CD or DVD recordinghardware and software Record original material, copy and erase rewriteable disks, andmake backups of important data Add menus to your disks, label them, and care for themproperly Record a bootable CD-ROM Today's CD and DVD recorders can produce everything fromsuperb sound quality to original movies you can play on YOUR DVDPLAYER. CD AND DVD RECORDING FOR DUMMIES® WILL GET yourrecording career going in a jiffy.

#### **INVESTIGATION OF ILLEGAL OR IMPROPER ACTIVITIES IN CONNECTION WITH** 1996 Federal Election Campaigns ,1999

POP MUSIC: TECHNOLOGY AND CREATIVITY - TREVOR HORN AND THE DIGITAL Revolution Timothy Warner,2018-01-18 This title was first published in 2003.This highly original and accessible book draws on the author's personal experience as a musician, producer and teacher of popular music to discuss the ways in which audio technology and musical creativity in pop music are inextricably bound together. This relationship, the book argues, is exemplified by the work of Trevor Horn, who is widely acknowledged as the most important, innovative and successful British pop record producer of the early 1980s. In the first part of the book, Timothy Warner presents a definition of pop as distinct from rock music, and goes on to consider the ways technological developments, such as the transition from analogue to digital, transform working practices and, as a result, impact on the creative process of producing pop. **B** BSLR CINEMA KURT LANCASTER, 2018-02-19 THE DSLR CINEMA revolution began over ten years ago. Professional filmmakers, students, video journalists, event video shooters, production houses, and others jumped at the opportunity to shoot cinematic images on these low budget cameras. The first edition of the book mapped the way focusing exclusively on DSLRs. This new edition shows how you can create stunning cinematic images using low budget cinema cameras, from iPhones to the C200. The author examines new cameras and new projects as

filmmakers shoot action movies with the Panasonic GH5, craft personal stories with Blackmagic's Pocket Cinema Camera, make documentaries and short films with the Canon C100 Mark II, and create music videos with the 5D Mark IV. This book, like the previous edition, takes the wisdom of some of the best shooters and empowers you to create visually stunning images with low budget cinema cameras. It includes six all new case studies, as well as updated examples from short films and documentaries. This book contains the essential tools to make you a better visual STORYTELLER. FEATURES AN EXAMINATION OF THE CREATIVE AND TECHNICAL choices filmmakers face—everything from why we move cameras to shooting flat in order to widen the dynamic range of cameras Case studies from documentary filmmakers, news shooters, fiction makers, a visual anthropologist, and recent film school graduates An updated list of gear for low-budget filmmakers, including a section on what to look for in the gear you need to shoot and edit your projects **P.** DOCUMENTARY VOICE & VISION KELLY ANDERSON, MARTIN Lucas,2016-03-31 Learn the creative and technical essentials of documentary filmmaking with Documentary Voice & Vision. This comprehensive work combines clear, up-to-date technical information, production techniques and gear descriptions with an understanding of how technical choices can create meaning and serve a director's creative vision. Drawing on the authors' years of experience as documentary filmmakers, and on interviews with a range of working professionals in the field, the book offers concrete and thoughtful guidance through all stages of production, from finding and researching ideas to production, editing and distribution. Documentary Voice & Vision will help students and aspiring filmmakers think though research and story structure, ethics, legal issues and aesthetics, as well as techniques from camera handling to lighting, sound recording and editing. The book explores a full range of production styles, from expository to impressionistic to observational, and provides an overview of contemporary distribution options. Documentary Voice & Vision is a companion text to Mick Hurbis-CHERRIER'S VOICE & VISION: A CREATIVE APPROACH TO NARRATIVE FILM AND DV Production, and employs a similar style and approach to that classic text. This text is written from the perspective of documentary filmmakers, and includes myriad examples from the world of non-fiction filmmaking. A robust companion website featuring additional resources and interactive figures accompanies the book.

**P MOICE G VISION** MICK HURBIS-CHERRIER, 2018-07-03 DEVELOP YOUR creative voice while acquiring the practical skills and confidence to use it with this new and fully updated edition of Mick Hurbis-Cherrier's FILMMAKING BIBLE, VOICE & VISION. WRITTEN FOR INDEPENDENT FILMMAKERS AND film students who want a solid grounding in the tools, techniques, and processes of narrative film, this comprehensive manual covers all of the essentials while keeping artistic vision front and center. Hurbis-Cherrier walks the reader through every step of the process—from the transformation of an idea into a cinematic story, to the intricacies of promotion and distribution—and every detail in between. Features of this book include: Comprehensive technical information on video production and postproduction tools, allowing filmmakers to express themselves with any camera, in any format, and on any budget An emphasis on the collaborative filmmaking process, including the responsibilities and creative contributions of every principal member of the crew and cast A focus on learning to work successfully with available resources (time, equipment, budget, personnel, etc.) in order to turn limitations into opportunities Updated digital filmmaking workflow breakdowns for Rec. 709 HD, Log Format, and D-Cinema productions Substantial coverage of the sound tools and techniques used in film production and the creative impact of postproduction sound design An extensive discussion of digital cinematography fundamentals, including essential lighting and exposure control tools, common gamma profiles, the use of LUTs, and the role of color grading Abundant examples referencing contemporary and classic films from around the world Indispensible information on production safety, team etiquette, and set procedures. The third edition also features a robust companion website that includes eight award-winning example short films; interactive and high-resolution figures; downloadable raw footage; production forms and logs for preproduction, production, and postproduction; video examples that illustrate key concepts found within the book, and more. Whether you are using it in the classroom or are looking for a comprehensive reference to learn everything you need to know about the filmmaking process, VOICE & VISION DELIVERS ALL OF THE DETAILS IN AN ACCESSIBLE AND READERfriendly format.

### **FI Flow To RECORD & PRODUCE AUDIO PRODUCTS THAT SELL! MARK** Karney,2007-09

**P Digital Video Editing with Final Cut Express Charles** Roberts,2013-01-11 Suitable for those new to nonlinear editing as well as experienced editors new to Final Cut Express, this book is an introduction to Apple's editing software package and the digital video format in general. You will come away with not only an in-depth

knowledge of how to use Final Cut Express, but also a deeper understanding of the craft of editing and the underlying technical processes that will serve you well in future projects. Workflow, editing techniques, compositing, special effects, audio tools, and output are explained in clear, jargon-free terms. The book's emphasis is always on using Final Cut Express in the real world, and as such it is the only book to go beyond the interface to address crucial issues like proper setup, system configuration, hardware, the Mac operating system, what equipment to purchase, and troubleshooting common problems. Armed with this information, you will sidestep problems and complete projects of exceptional quality.

As recognized, adventure as with ease as experience nearly lesson, amusement, as competently as covenant can be gotten by just checking out a ebook Audio Multimediaaudio File Recorders12 as a consequence it is not directly done, you could bow to even more on the subject of this life, not far off from the world.

We present you this proper as competently as simple showing off to get those all. We find the money for Audio Multimediaaudio File Recorders12 and numerous books collections from fictions to scientific research in any way. accompanied by them is this Audio Multimediaaudio File Recorders12 that can be your partner.

Table of Contents **Audio** Multimediaaudio File Recorders12

> 1. Understanding the eBook Audio MUI TIMEDIAAUDI o File Recorders12 The Rise of

Digital Reading Audio MULTIMED iaaudio File Recorder s12  $O$  ADVANTA ges of eBooks Over TRADITIO nal

Books 2. Identifying Audio **MULTIMEDIAAUDI** o File Recorders12 Explorin  $\mathsf{G}$ Different Genres Consideri  $NG$ Fiction vs. Non-

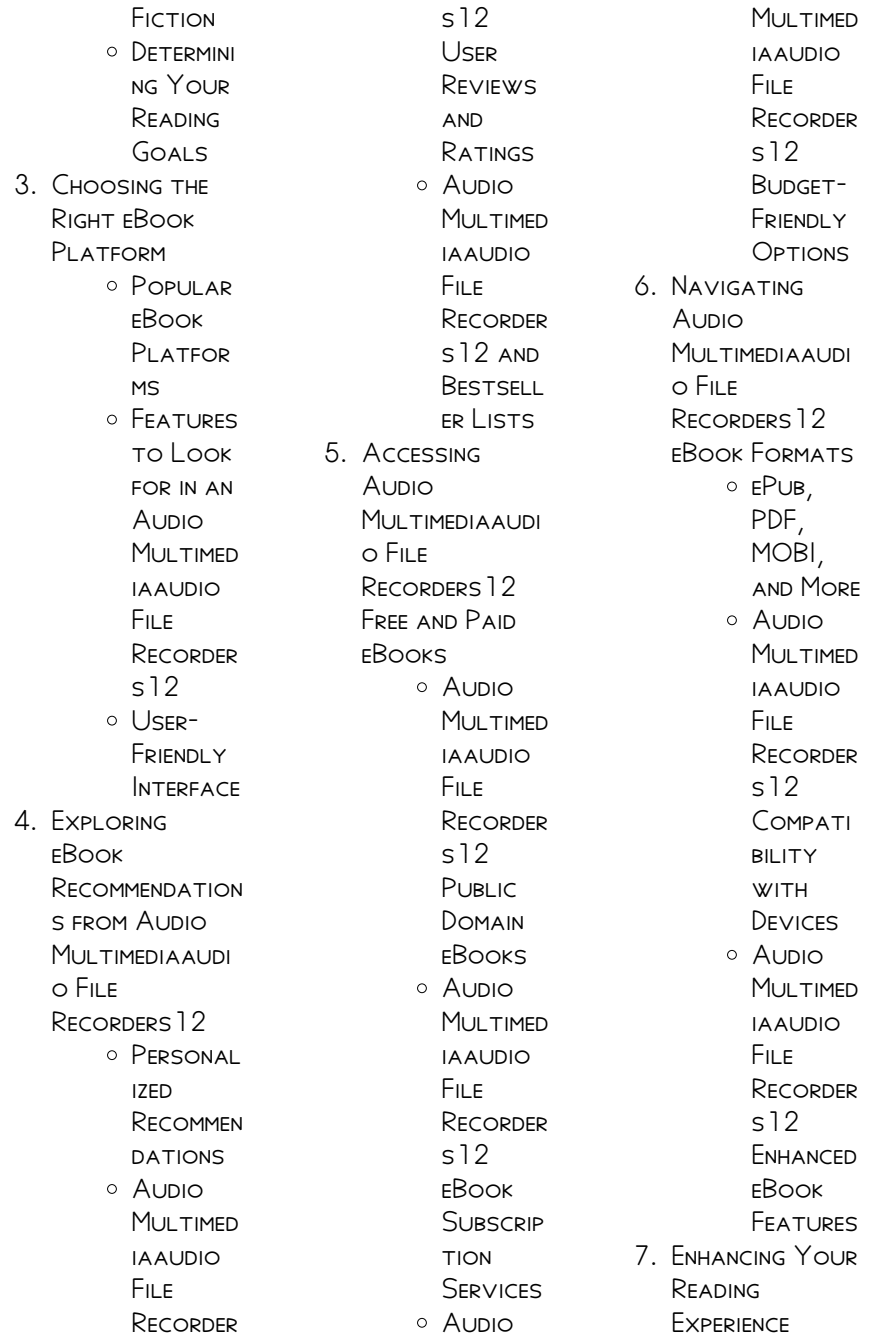

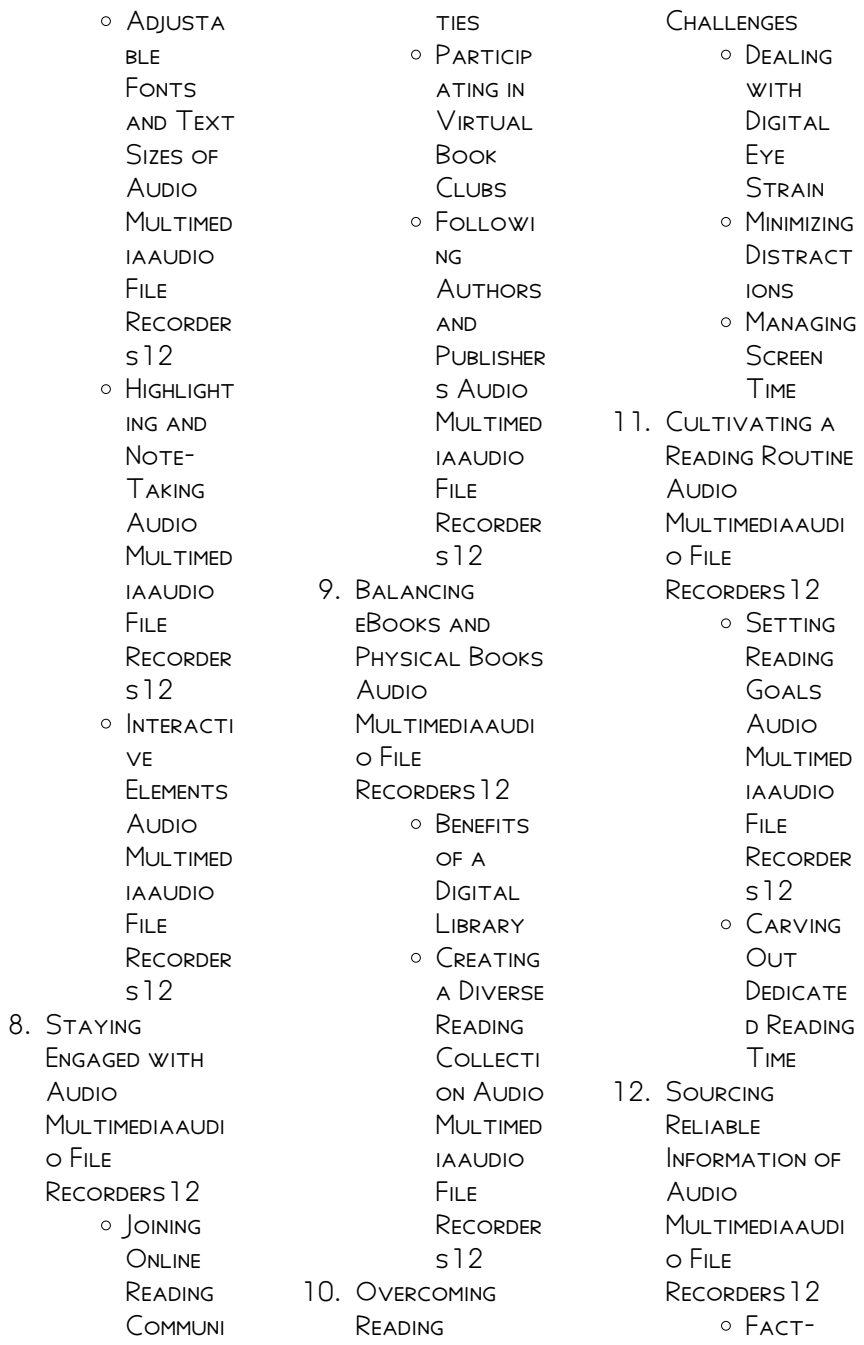

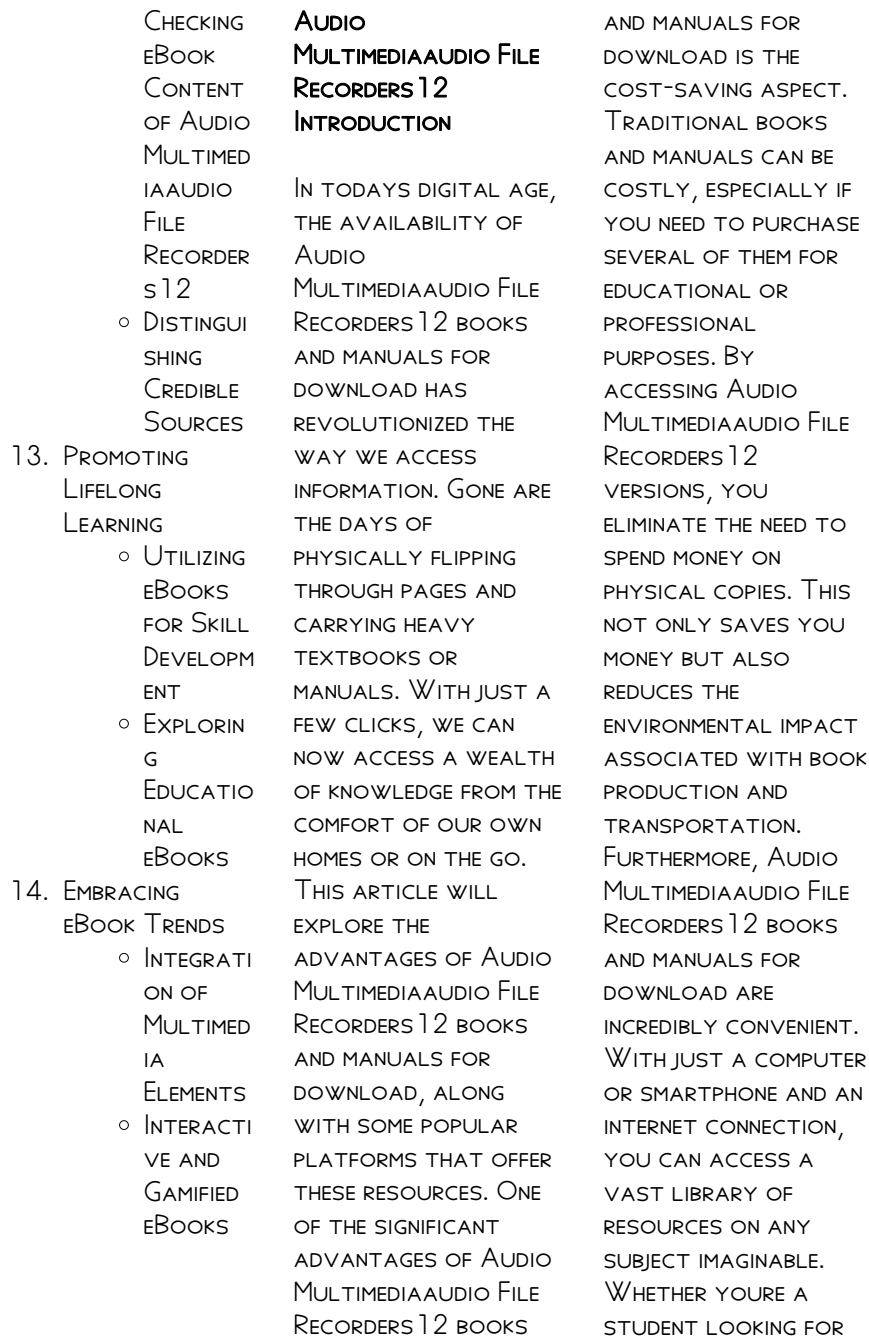

TEXTBOOKS, A professional seeking industry-specific manuals, or someone interested in selfimprovement, these digital resources provide an efficient and accessible means of acquiring knowledge. Moreover, PDF BOOKS AND manuals offer a range of benefits compared to other digital formats. PDF files are designed to retain their formatting regardless of the device used to open them. This ensures that the content appears exactly as intended by the author, with no loss of formatting or missing graphics. Additionally, PDF files can be easily annotated, bookmarked, and searched for specific terms, making them highly practical for studying or referencing. When it comes to accessing **Aunio** Multimediaaudio File Recorders12 books

and manuals, several platforms offer an EXTENSIVE COLLECTION of resources. One such platform is PROJECT GUTENBERG, A nonprofit organization that provides over 60,000 free eBooks. These books are primarily in the public domain, meaning they can be freely distributed and downloaded. Project Gutenberg offers a wide range of classic literature, making it an excellent resource for literature enthusiasts. Another popular platform for Audio MULTIMEDIAAUDIO FILE Recorders12 books and manuals is Open LIBRARY OPEN LIBRARY is an initiative of the INTERNET ARCHIVE, A non-profit organization dedicated to digitizing cultural artifacts and making them accessible to the public. Open Library hosts millions of books, including both public domain works and contemporary

titles. It also allows users to borrow digital copies of certain books for a limited period, similar to a library lending system. Additionally, many universities and **EDUCATIONAL** institutions have their own digital libraries that provide free access to PDF books and manuals. These libraries often offer academic texts, research papers, and technical manuals, making them invaluable resources for students and researchers. Some notable examples include MIT OpenCourseWare, WHICH OFFFRS FRFF access to course materials from the **MASSACHUSETTS** Institute of Technology, and the Digital Public Library of America, which provides a vast collection of digitized books and historical documents. In conclusion, Audio Multimediaaudio File Recorders12 books

and manuals for download have transformed the way we access information. They provide a costeffective and convenient means of acquiring knowledge, offering the ability to access a vast library of resources at our fingertips. With platforms like Project Gutenberg, Open Library, and various digital libraries offered by **EDUCATIONAL** institutions, we have access to an everexpanding collection OF ROOKS AND MANUALS. WHETHER FOR educational, professional, or personal purposes, these digital resources serve as valuable tools for continuous learning and self-improvement. SO WHY NOT TAKE advantage of the vast world of Audio MULTIMEDIAAUDIO FILE Recorders12 books and manuals for download and embark on your journey of

knowledge?

# FAQs About Audio Multimediaaudio File Recorders12 Books

How do I know which eBook platform is the best for me? Finding the best eBook platform depends on your reading preferences and device compatibility. Research different platforms, read user reviews, and explore their features before making a choice. Are free eBooks of good quality? Yes, many reputable platforms offer high-quality free eBooks, including classics and public domain works. However, make sure to verify the source to ensure the eBook credibility. Can I read eBooks without an eReader? Absolutely! Most eBook platforms offer webbased readers or MOBILE APPS THAT allow you to read eBooks on your

computer, tablet, or smartphone. How do I avoid digital eye strain while reading eBooks? To prevent digital eye strain, take regular breaks, adjust the font size and background color, and ensure proper lighting while reading eBooks. What the advantage of interactive eBooks? Interactive eBooks incorporate multimedia elements, quizzes, and activities, enhancing the reader engagement and providing a more immersive learning experience. Audio MUI TIMEDIAAUDIO FII F Recorders12 is one of the best book in our library for free trial. We provide copy of  $A$ unio MUI TIMEDIAAUDIO FILE Recorders12 in digital format, so the resources that you find are reliable. There are also many Ebooks of related with Audio MUI TIMEDIAAUDIO FILE Recorders12. Where to download Audio MULTIMEDIAAUDIO FILE

Recorders12 online for free? Are you looking for Audio Multimediaaudio File Recorders12 PDF? This is definitely going to save you time and cash in something you should think about.

# Audio Multimediaaudio File Recorders12 :

75 Thematic Readings by McGraw-Hill This inexpensive reader collects the seventyfive most extensively taught thematic readings into a single volume that costs less than \$20. Read more ... 75 Thematic Readings An ANTHOLOGY (Paperback, 2002) Book overview. This book is new (2003ed) and it has no screeches and missing pages. It is worth reading because I have read it. If you want to be shipped soon, ... 75 Thematic Readings : An Anthology by McGraw-Hill ... It is a great product and a

great price. Well packed and quickly shipped. I am extremely pleased with this seller and sale. Thank you very much! 75 Thematic Readings: An ANTHOLOGY BY McGraw-Hill ... 75 Thematic Readings: An ANTHOLOGY BY McGRAW-HILL Education ; Quantity. 3 available ; Item NUMBER. 195065356495 ; Binding. Paperback ;  $W$ EIGHT.  $0$  LBS : Accurate ... 75 Thematic Readings - McGRAW-HILL: 9780072469318 This inexpensive reader collects the seventyfive most extensively taught thematic readings into a single volume that costs less than \$20. Pre-Owned 75 Thematic READINGS PAPERBACK This inexpensive reader collects the seventyfive most extensively taught thematic readings into a single volume that costs less than \$20. PUBLISHER, MCGRAW ... 75 Thematic Redings

An anthology Home Textbooks 75 Thematic Redings An anthology ; Or just \$25.62 ; About This Item. McGraw-Hill Higher Education 2002 620S Hft ISBN 9780072469318 680g ,Mycket ... Pre-Owned 75 Thematic Readings: An Anthology ... This inexpensive reader collects the seventyfive most extensively taught thematic readings into a single volume that costs less than \$20. ... Earn 5% cash back ... 75 readings : an  $ANTHOLOGY : FREF$ Download, Borrow, and ... Oct 18, 2020 — 75 readings : an anthology. PUBLICATION DATE: 2007. Topics: College readers, English language -- Rhetoric -- Problems, exercises, etc. Publisher ... Thematic Reading Anthology | Simple Book Production Thematic Reading Anthology. book-cover. Table of Contents. Course

CONTENTS LITERACY Narrative. Video: Language as a Window to Human Nature · Video: The Danger ... The NRCA Roofing Manual The NRCA Roofing Manual: Architectural Metal FI ASHING AND Condensation and Air Leakage Control—2022. MEMBER PRICE<sup>®</sup> \$195.00 NONMEMBER Price: \$395.00. The NRCA THE NRCA **ROOFING** Manual—2022 Set It contains the following four volumes: The NRCA Roofing Manual: Architectural Metal Flashing and Condensation and Air Leakage  $ConvPO = 2022 \cdot \text{THE}$ NRCA Roofing ... The NRCA Roofing MANUAL: Architectural Metal Flashing ... The latest volume of the NRCA Roofing Manual provides you with valuable information about the design, MATERIALS AND

installation techniques applicable to. The NRCA Roofing Manual: Metal Panel AND SPF THIS roofing manual provides you with comprehensive information about the design, materials and installation techniques applicable to metal panel and SPRAY THE NRCA Roofing Manual/Architectura l Metal Flashing ...  $THE 2022 MAXU$ contains information about the design, materials and installation techniques applicable to architectural sheet-metal components and includes 60 ... NRCA Roofing Manual: Architectural Metal Flashing, ... NRCA Roofing Manual: Architectural Metal FI ASHING Condensation and Air Leakage Control, 2022 The 2022 manual contains information about the design, ... NRCA: Books The NRCA Roofing

MANUAL<sup>:</sup> Architectural Metal FI ASHING AND Condensation and Air Leakage Control -  $2018.$  BY NRCA  $\cdot$ 4.64.6 out of 5 stars (3). NRCA Roofing Manual: Architectural Metal FLASHING NRCA Roofing Manual provides background information regarding moisture and air leakage issues in buildings such has ventilation for steepslope roof ... NRCA Roofing Manual: Architectural Metal Flashing, ... NRCA Roofing Manual: Architectural Metal Flashing, **CONDENSATION** Control and Reroofing. 1-2 Weeks. OUT OF STOCK. \$224.25. ADD TO Cart. Publisher, NRCA. Shipping ... The NRCA Roofing MANUAL<sup>:</sup> Architectural Metal FI ASHING THE N.R.C.A Roofing MANUAL<sup>:</sup> Architectural Metal Flashing, and

**CONDENSATION** Control, 2022 ... SHIPPING CALCULATED at checkout. Style: PLAIN. PEARODY Examination from Appendix A and look up gross motor. % rank and quotient Appendix B. Review ... Developmental Motor Scales (2nd ed.). Austin, Texas: Pro.Ed International. PEARODY Developmental Motor SCALES THE PEABODY Developmental Motor Scales - Second Edition (PDMS-2) is composed of six SUBTESTS THAT measure interrelated ABILITIES IN FARLY motor development. PEABODY Developmental Motor Scales-Second Edition APR 24, 2016  $-$ PDMS-2 is composed of six subtests (Reflexes, STATIONARY, Locomotion, Object MANIPULATION, Grasping, Visual-MOTOR INTEGRATION) THAT MEASURE ... PDMS-2 Peabody

Developmental Motor Scales 2nd Edition PEARODY Developmental Motor Scales | Second Edition (PDMS-2) combines in-depth assessment with training or remediation of gross AND FINE MOTOR SKILLS OF PEARODY Developmental Motor Scale (PDMS-2) The raw data scores are used in conjunction WITH THE VARIOUS appendices ... Application of the PEARODY developmental motor scale in the assessment of ... PEABODY Developmental Motor Scales-2 Administering and Scoring. Raw scores and the appendices A-C in the PDMS-II reference guide are utilized to calculate the following standardized scores: Age ... Guidelines to PDMS-2 ADD SCORES from each subtest evaluated. –Example Grasping and Visual-MOTOR ARE SURTESTS

for fine motor evaluations. – Record the raw score in the Blue and ... Peabody Developmental Motor Scales - an overview THE PEARODY Developmental Motor SCALES<sub>30</sub> A normreferenced tool commonly used to assess infants' fine and gross motor development, also is widely used ...

Best Sellers - Books ::

[usa test prep answers](https://www.freenew.net/textbook-solutions/publication/?k=Usa-Test-Prep-Answers-Key.pdf) [key](https://www.freenew.net/textbook-solutions/publication/?k=Usa-Test-Prep-Answers-Key.pdf) [volvo s40 service](https://www.freenew.net/textbook-solutions/publication/?k=volvo-s40-service-repair-manual.pdf) [repair manual](https://www.freenew.net/textbook-solutions/publication/?k=volvo-s40-service-repair-manual.pdf) [vision setting goals](https://www.freenew.net/textbook-solutions/publication/?k=vision-setting-goals-and-a-plan-of-action.pdf) [and a plan of action](https://www.freenew.net/textbook-solutions/publication/?k=vision-setting-goals-and-a-plan-of-action.pdf) [vikram seth a suitable](https://www.freenew.net/textbook-solutions/publication/?k=vikram-seth-a-suitable-girl.pdf) **GIRL** [using the lookup](https://www.freenew.net/textbook-solutions/publication/?k=Using_The_Lookup_Function_In_Excel.pdf) [function in excel](https://www.freenew.net/textbook-solutions/publication/?k=Using_The_Lookup_Function_In_Excel.pdf) [usborne illustrated](https://www.freenew.net/textbook-solutions/publication/?k=Usborne_Illustrated_Stories_For_Girls.pdf) [stories for girls](https://www.freenew.net/textbook-solutions/publication/?k=Usborne_Illustrated_Stories_For_Girls.pdf) [user manual ztc sp45](https://www.freenew.net/textbook-solutions/publication/?k=User_Manual_Ztc_Sp45.pdf) [vacuum line routing](https://www.freenew.net/textbook-solutions/publication/?k=vacuum_line_routing_diagram_e320_mercedes.pdf) [diagram e320](https://www.freenew.net/textbook-solutions/publication/?k=vacuum_line_routing_diagram_e320_mercedes.pdf) **MERCEDES VETERANS DAY** [worksheets for kids](https://www.freenew.net/textbook-solutions/publication/?k=Veterans-Day-Worksheets-For-Kids.pdf) [valentines day for](https://www.freenew.net/textbook-solutions/publication/?k=valentines_day_for_long_distance_relationships.pdf) [long distance](https://www.freenew.net/textbook-solutions/publication/?k=valentines_day_for_long_distance_relationships.pdf) **RELATIONSHIPS**